## PC-WARRANTS

Warrant Analysis Software for Traffic Signals and Stop Signs

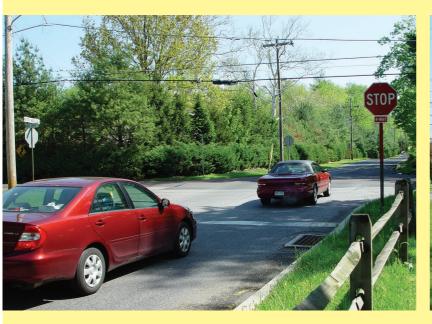

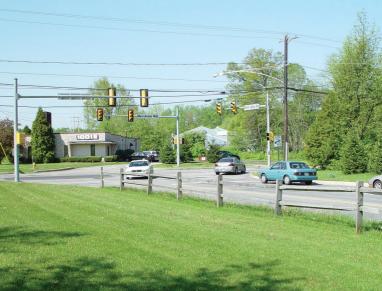

Should your intersection be controlled by a traffic signal, multiway stop sign, or one way stop sign?

PC-Warrants helps you decide.

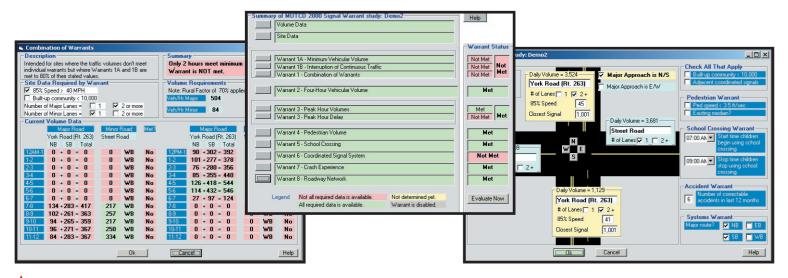

- Signalized Intersection Warrant Analysis
- Multiway Stop Sign Warrant Analysis
- Supports 2000 and 2003 MUTCD Standards
- Traffic Volume Wizard for Importing Data

For more information:

www.pc-warrants.com

or call

877-603-5844

## PC-WARRANTS

PC-Warrants is the most comprehensive warrant analysis software program on the market today. It supports the standards for both the 2000 and 2003 Manual on Uniform Traffic Control Devices, and will do analysis for both signal lights and multiway stop signs. The program's Volume Data Wizard eliminates the need for manual data entry, allowing you to directly import data from Jamar's PETRAPro and TRAXPro programs, or formats used by Peek, ITC, Mitron, Numetrics and TimeMark.

#### Select MUTCD Mode

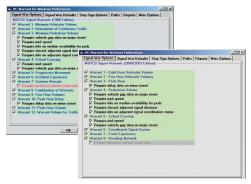

The Manual on Uniform Traffic Control Devices (MUTCD), published by the Federal Highway Administration, defines the standards that should be applied when considering the installation of a traffic signal or multi-way stop signs. PC-Warrants allows you to use the standards of either the 1988, 2000 or 2003 edition.

#### **Choose Default Values**

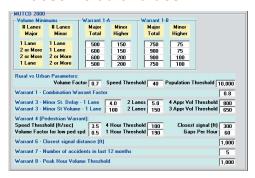

The built-in flexibility of the program allows you to use your own default values for the evaluation of specific warrants. You can choose to use the standards directly from the MUTCD, or modify them as you see fit.

#### **Quick Start Wizard**

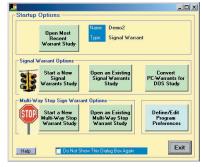

The program's graphical Startup Options allow you to easily select some of the program's most common functions. You can quickly reopen the last file you were working with, change your preferences, convert a study from an earlier version, or open an existing study.

#### **Graphical Site Data Interface**

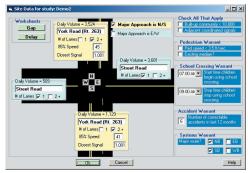

The Site Data screen provides an easy way for you to input data that will be used in evaluating warrants. The graphical depiction of the intersection allows you to be sure the data you are entering is going in the right place.

#### **Easy to Use**

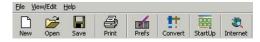

Drop down menus and toolbar icons make PC-Warrants easy to use. One click of the mouse gives you easy access to the program's most used features.

#### **Gap and Delay Worksheets**

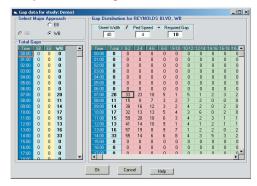

Separate worksheets for Gap information and for Delay information make adding this data to the program easy. The Required Gap is calculated by the program from the Street Width and Pedestrian Speed you enter, and is used to determine the usable gaps for warrant analysis.

## **Create Volumes for Planned Intersections**

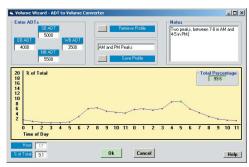

How do you do a warrant study for an intersection that doesn't yet exist? PC-Warrants answers this by allowing you to generate traffic volumes from estimated Average Daily Traffic (ADT). You can easily create a volume profile that takes into account the fluctuation of traffic flows throughout the day

How the traffic at an intersection should be controlled is one of the most important decisions made by a traffic engineer. PC-Warrants helps to make this decision easier by performing some of the standard calculations needed for traffic signal or multiway stop sign warrant studies.

## PC-Warrants' graphical data interface & familiar Windows-style design makes it easy to work with, even for the casual user.

#### **Volume Data Wizard**

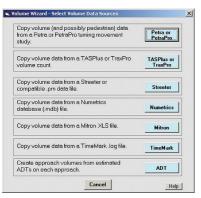

One of the most important parts of any warrant analysis is dealing with traffic volumes. Data can be manually entered, but this is often tedious and time consuming. PC-Warrants addresses this issue with the Volume Data Wizard.

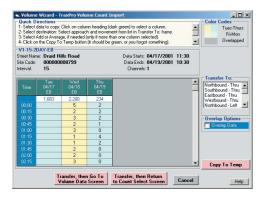

The Volume Data Wizard is the most efficient way to get traffic volumes into your study. It allows you to directly import data from other sources, like Jamar's PETRAPro and TRAXPro programs. Data can also be imported from formats used by Peek, ITC, Mitron, Numetrics and TimeMark.

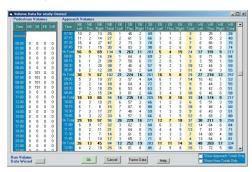

#### **Detailed Summary Analysis**

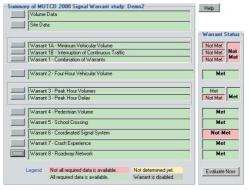

The Warrant Summary screen provides you with an easy to understand summary of the details of your study. Color-coding makes it easy to see which warrants are being evaluated, whether additional data is needed for particular warrants and whether a warrant is met or not.

#### **Individual Warrant Details**

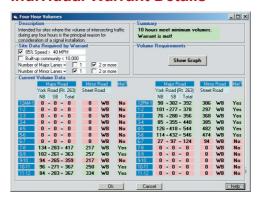

From the Warrant Summary screen you can select to look at the data and calculations for each warrant on an individual basis. This detailed information lets you know exactly why a warrant was met, or not met.

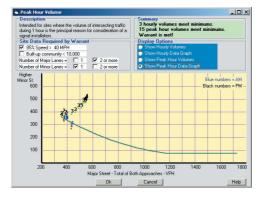

#### **Built-in Diagnostics**

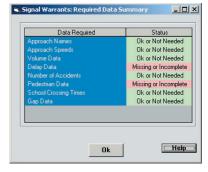

Do you think you've got enough data to do analysis, but you're not sure? The built-in error checking of the program allows you to quickly and easily identify when required data is missing, and what specifically is missing.

#### Multi-Way Stop Sign Analysis

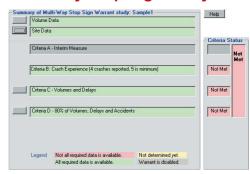

In addition to the standard signal warrant analysis, PC-Warrants allows you to do analysis for Multi-Way stop signs. Analysis can be done with either the 1988, 2000 or 2003 MUTCD criteria. You can also choose to use either 15 minute interval boundaries or 60 minute interval boundaries when sorting traffic volumes.

### Minimum Computer Requirements

- Windows 98 or higher
- 64 MB of RAM
- 10 MB free space on hard disk
- CD-ROM (Installation Only)
- Screen Resolution of 800x600 or better

# **Data Processing Simplified**

### **Create Comprehensive Reports**

The reports available from the program provide extensive details of all areas of the data analysis. Each warrant is listed, along with information on whether or not it was evaluated for the study and whether the data met its criteria. Volume curves are also provided, along with complete details on the traffic volumes used for the study. In addition, the program allows you to produce reports in **Adobe Acrobat PDF** format, which can be e-mailed or posted on the Internet.

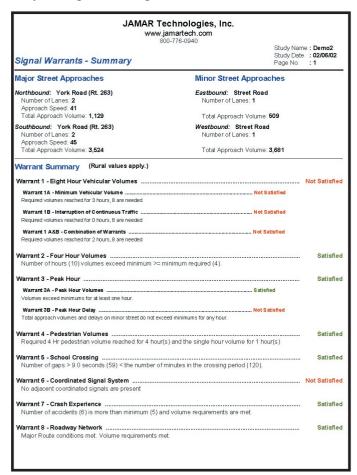

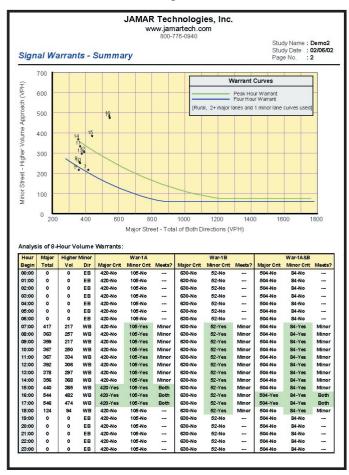

### **Multi-Program Compatibility**

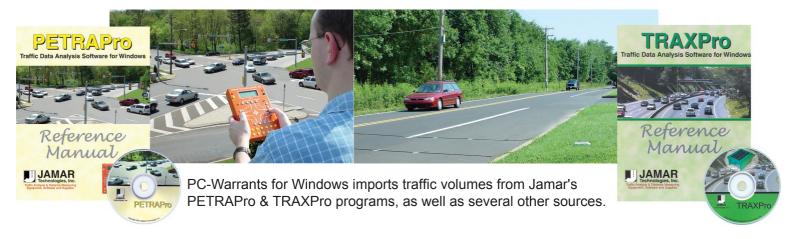

Phone: 1-813-980-6422

North America Toll Free: 1-877-603-5844

Ridge Engineering, Inc.

710 Druid Hills Road Temple Terrace, FL 33617 Support web site:

www.pc-warrants.com
e-mail: don@pc-warrants.com